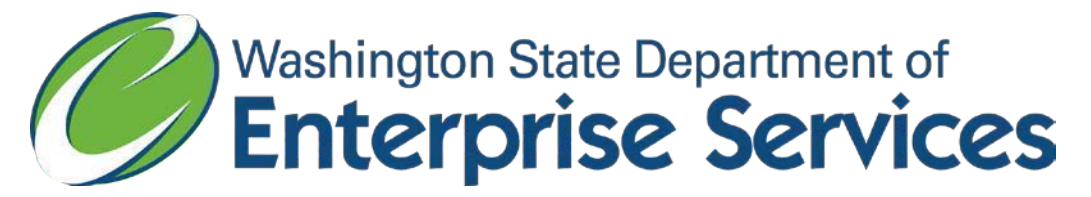

# Reporting Apprentice Utilization Data

In accordance with RCW 39.04.320 (4) and (5) the Department of Enterprise Services (DES), Engineering and Architectural Services (EAS) is requesting that all school districts and institutions of higher education submit apprentice and journey level worker information to DES via data.wa.gov.

Data.wa.gov is an enterprise open data solution provided by Socrata. The platform allows government organizations to publish and manage public data. For more information about Socrata, data.wa.gov or to view other implementations, see the following links:

- [www.socrata.com](http://www.socrata.com/)
- [www.discover.socrata.com](http://www.discover.socrata.com/) (live demo)
- [www.data.wa.gov](http://www.data.wa.gov/)

### **Report elements and format:**

To facilitate enterprise reporting, apprentice and journey level hours should be reported in the format provided in the following table:

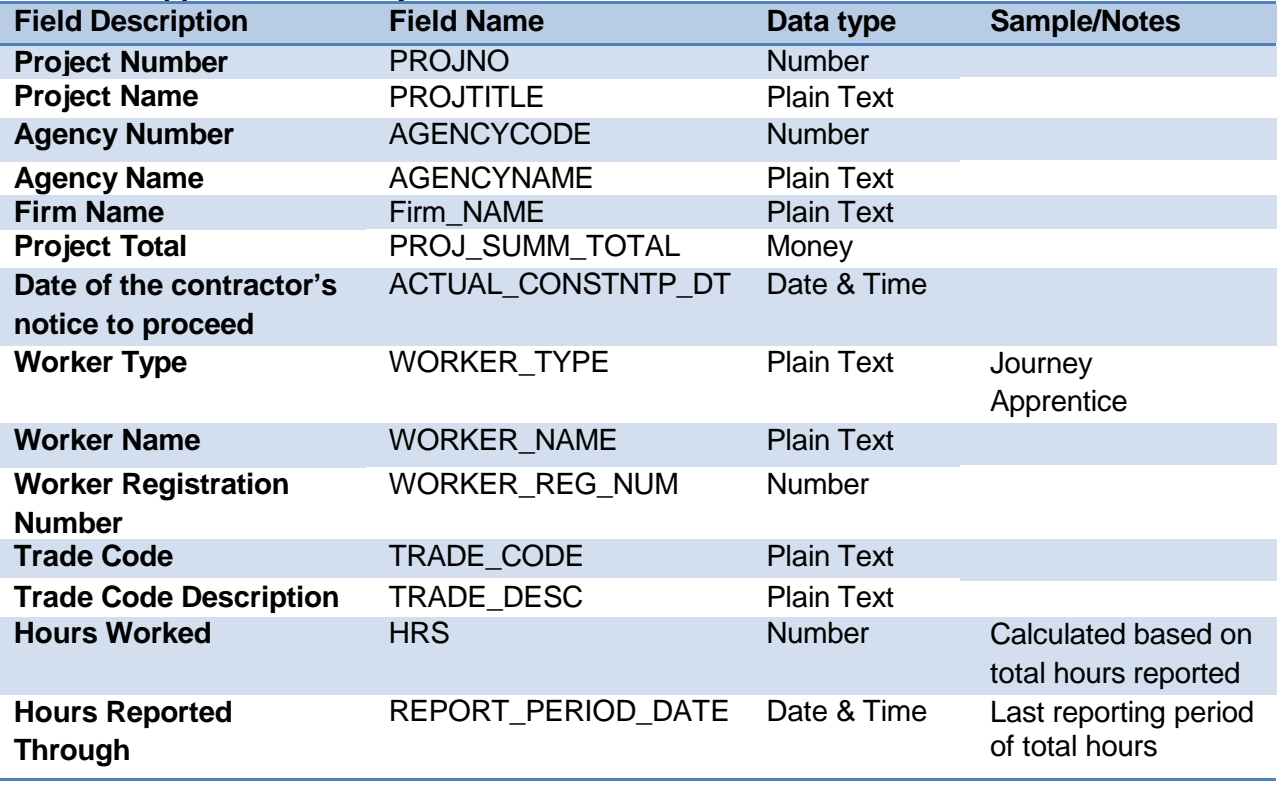

#### **Table 1: Apprentice/Journey Dataset Format**

# **Requesting data publishing rights:**

The first time you add or append a data set, you will need to obtain a user account at [https://data.wa.gov/ b](https://data.wa.gov/)y clicking the "Sign Up" link in the upper right-hand portion of the webpage. Once you have registered, you will receive a confirmation email. You will need to request publishing rights by contacting Wilford "Will" Saunders (Phone: (360) 902-3561, Email: [will.saunders@ocio.wa.gov\)](mailto:will.saunders@ocio.wa.gov) and providing your user name.

In order to upload apprentice data, school districts and higher education organizations must have publishing rights to data.wa.gov. You will receive another confirmation email once Will Saunders has updated the publishing rights for your account, which will allow you to upload or append your data set.

# **Data upload instructions:**

The following link will direct you to the Socrata support section on **importing your initial data set** into data.wa.gov.

<http://support.socrata.com/entries/422471-Importing-Data-Types-and-You->

# **Updating your data set - live on data.wa.gov:**

The following link will direct you to the Socrata support section on **updating your data set** with Publishing Workflow.

## [http://support.socrata.com/entries/20472981-How-do-I-update-a-dataset-within-the-Publishing-](http://support.socrata.com/entries/20472981-How-do-I-update-a-dataset-within-the-Publishing-Workflow-)[Workflow-](http://support.socrata.com/entries/20472981-How-do-I-update-a-dataset-within-the-Publishing-Workflow-)

Once established, your apprentice utilization data will remain on data.wa.gov for public viewing. As you have new information to upload, you simply append that information to the existing file.